## YASKAWA

### **Title:** What is the memory allocation for the MPiec Controllers?

Product(s): MP3200iec, MP2300iec, MP2600iec, MP3300iec, Sigma-7Siec **Doc. No. MTN-9GZ6HP** 

The following charts indicate the memory allocation for the MPiec Series Controllers. This can be found in the MotionWorks IEC Configuration Help File, Section 4.

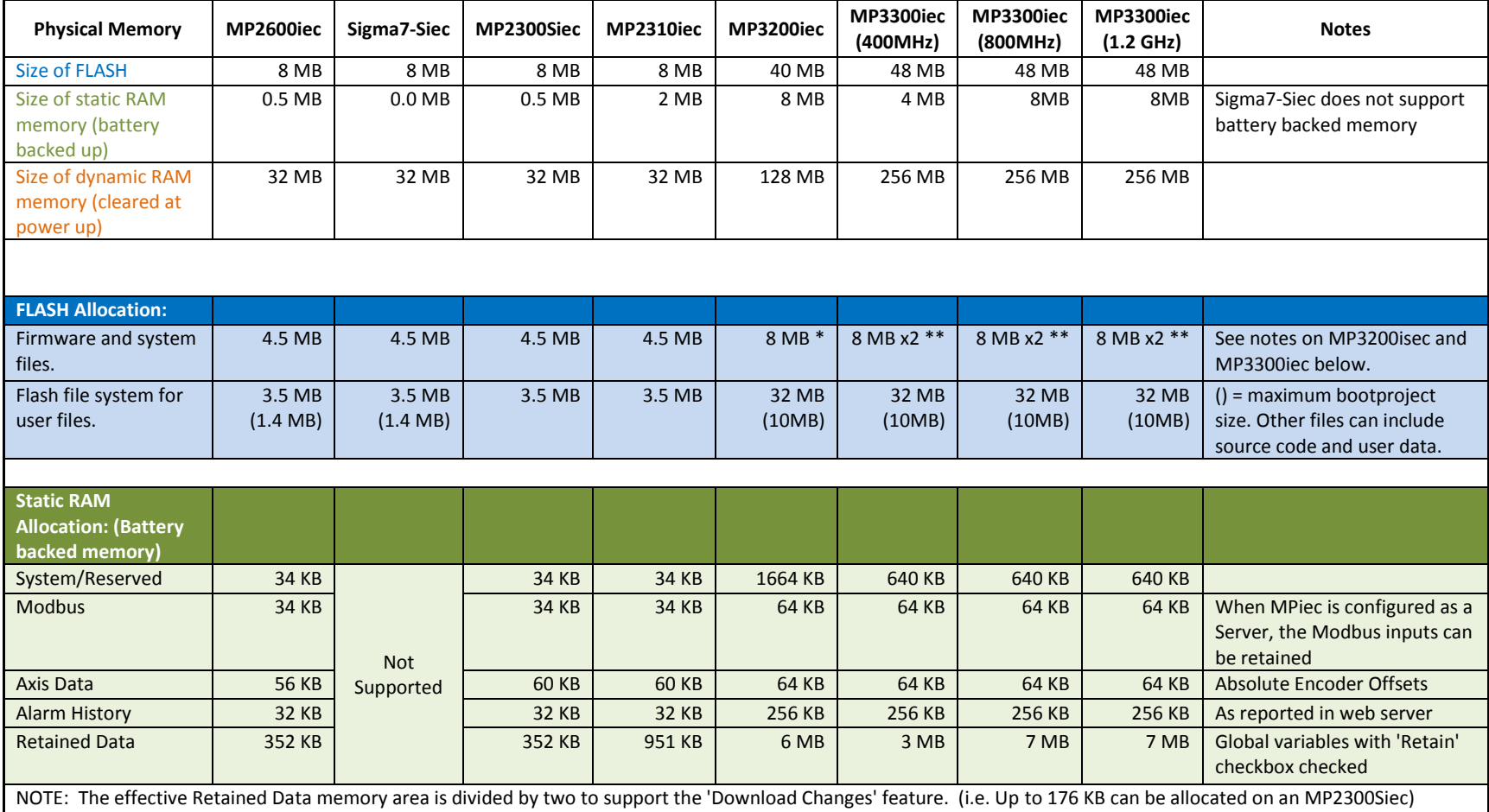

# **YASKAWA**

### **Title:** What is the memory allocation for the MPiec Controllers?

Product(s): MP3200iec, MP2300iec, MP2600iec, MP3300iec, Sigma-7Siec **Doc. No. MTN-9GZ6HP** 

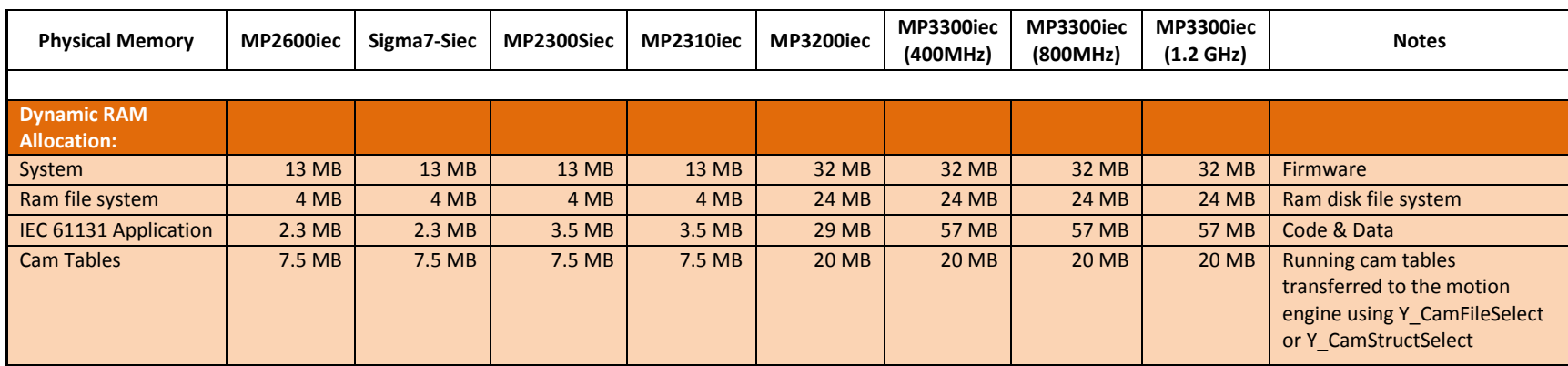

**Figure 1 Controller Memory from the MotionWorks IEC Hardware Configuration Manual, Section 4**

*System Flash on the MP3200iec and MP3300iec*

\* Separate flash device from the user flash.

\*\* The MP3300 has 2x8MB to allow a new firmware image to be programmed while keeping the current image as a backup in case of power loss during programming.

#### *User Flash on the MP2600iec and Sigma-7Siec*

For MP2600iec and Sigma-7Siec the controller has 3.5MB available in the flash file system for user file storage. The MotionWorksIEC project size is limited to 1.4MB due to the need for double memory when the program is swapped during runtime. About 0.7MB is available for other user files such as Config, Cam/Data files, and other files which are not included as part of the MotionWorksIEC "user project".

#### *Reallocating Non-Retained Memory on the MP2300Siec and MP2310iec*

For the MP2300Siec and MP2310iec the amount of memory allocated to the IEC application program for non-retained variables is set at 1.5 MB and the memory allocation for Cam Storage/Data is set to 3.75MB, half the amount shown in the table. It is possible to increase the non-retained variable space is available by clicking the 'Change Default Area User Settings' button from the MotionWorks IEC Hardware Configuration Toolbar and choosing 3.2 MB. Please note, while this amount of memory can be increased, the memory for Cam Storage/Data will decrease to 2.25 MB.

### **FAQ**

# **YASKAWA**

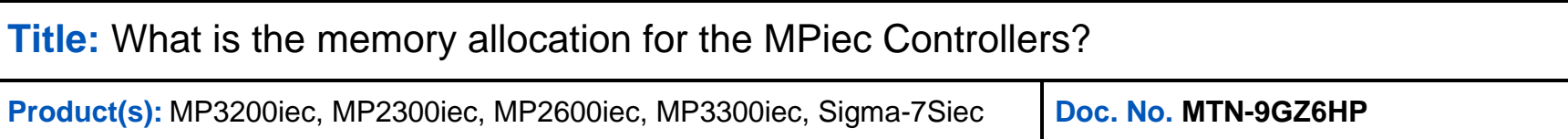

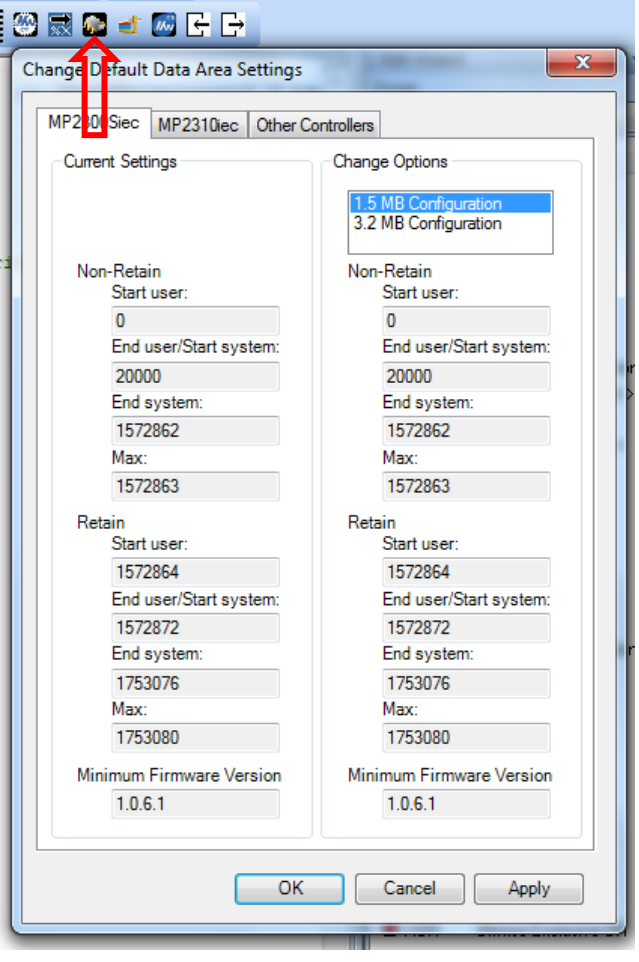

Figure 2 How to Increase Non-Retained Memory on the MP2300Siec and MP2310iec